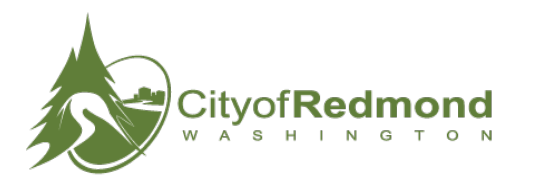

## **NEW COUNCIL MEMBER INFORMATION**

For use by Mayor's Office. Begin as soon as election results are certified and complete prior to other onboarding activities. Contact new Council members using the information on file with the [Public Disclosure Commission \(PDC\).](https://www.pdc.wa.gov/browse/current-candidate-campaigns)

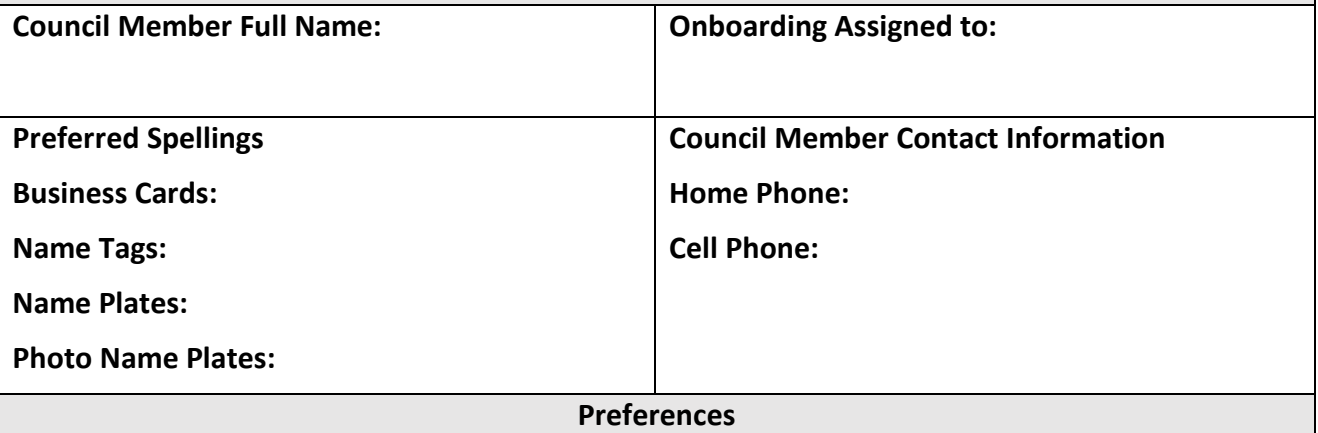

#### **City Phone**

You will be provided with a City of Redmond phone number and voicemail box, and the number will be listed on your business card.

### **Technology**

Do you want a City cell phone?

You will be issued a City of Redmond tablet to conduct official business with.

#### **Parking Pass**

Do you want a City parking pass?

Do you want a City ORCA card?

**Vehicle Information**

Make:

Model:

Plate number:

### **Council Member Bio for Webpage:**

Include a short bio for the incoming Council member, written or reviewed by the Council member (1 or 2 paragraphs, approximately 150 words), and attach a professional photo to be used for your online bio. An official portrait will be taken later. Email the bio and photo to Mayor's Office staff within two weeks.

This page intentionally left blank.

## **MAYOR'S OFFICE COUNCIL MEMBER ONBOARDING**

For use by Mayor's Office personnel in coordination with other departments, teams, or individuals as noted. The information used to complete these processes can be found on the New Council Member Information form. Begin immediately after certification of election results.

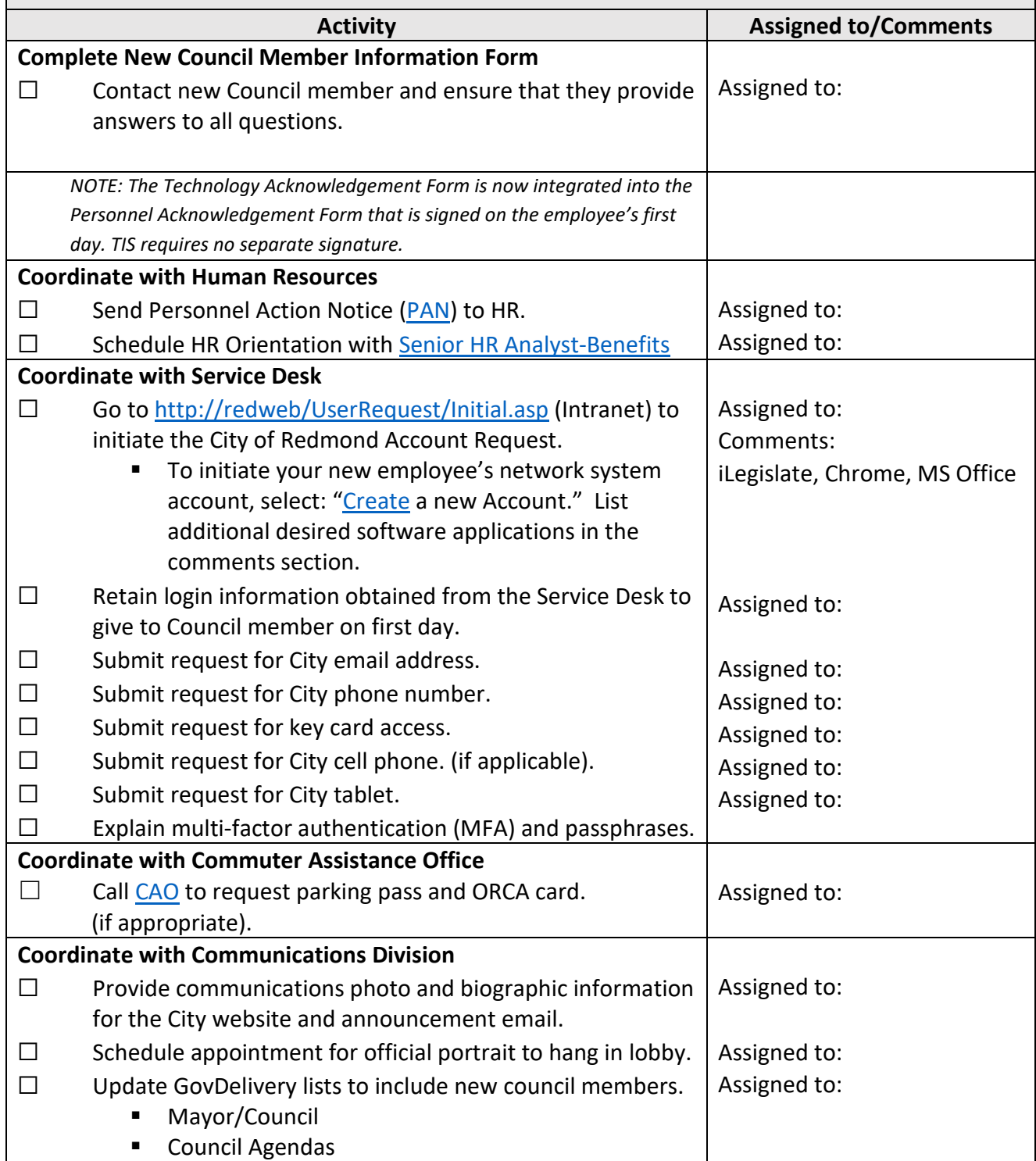

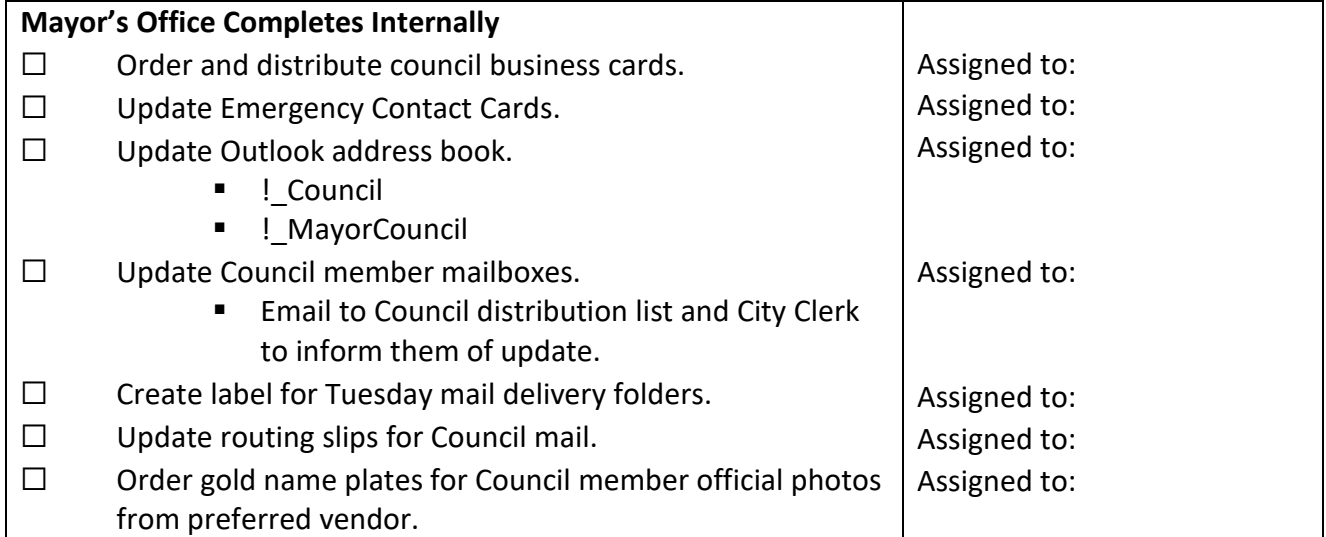

# **MAYOR'S OFFICE NEW COUNCIL MEMBER ORIENTATION**

Complete prior to City Clerk training.

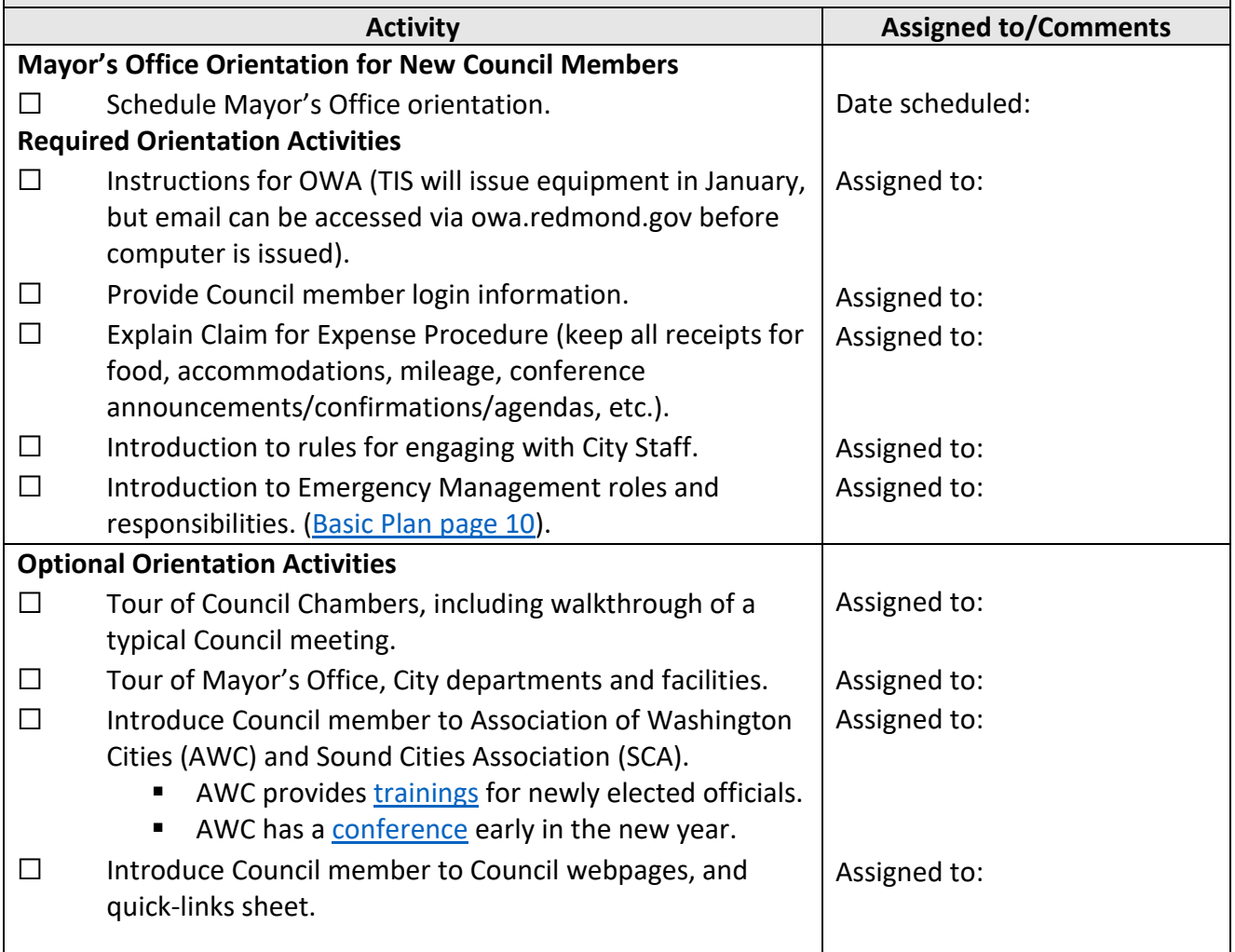

This page intentionally left blank.

# **CLERK'S OFFICE TRAINING FOR NEW COUNCIL MEMBER**

### **Council Member Full Name: Assigned to:**

All new Council members are required to undergo training and returning Council members may also periodically undergo refresher trainings. This checklist is designed to ensure that each Council member receives all appropriate training and that the date of that training is documented.

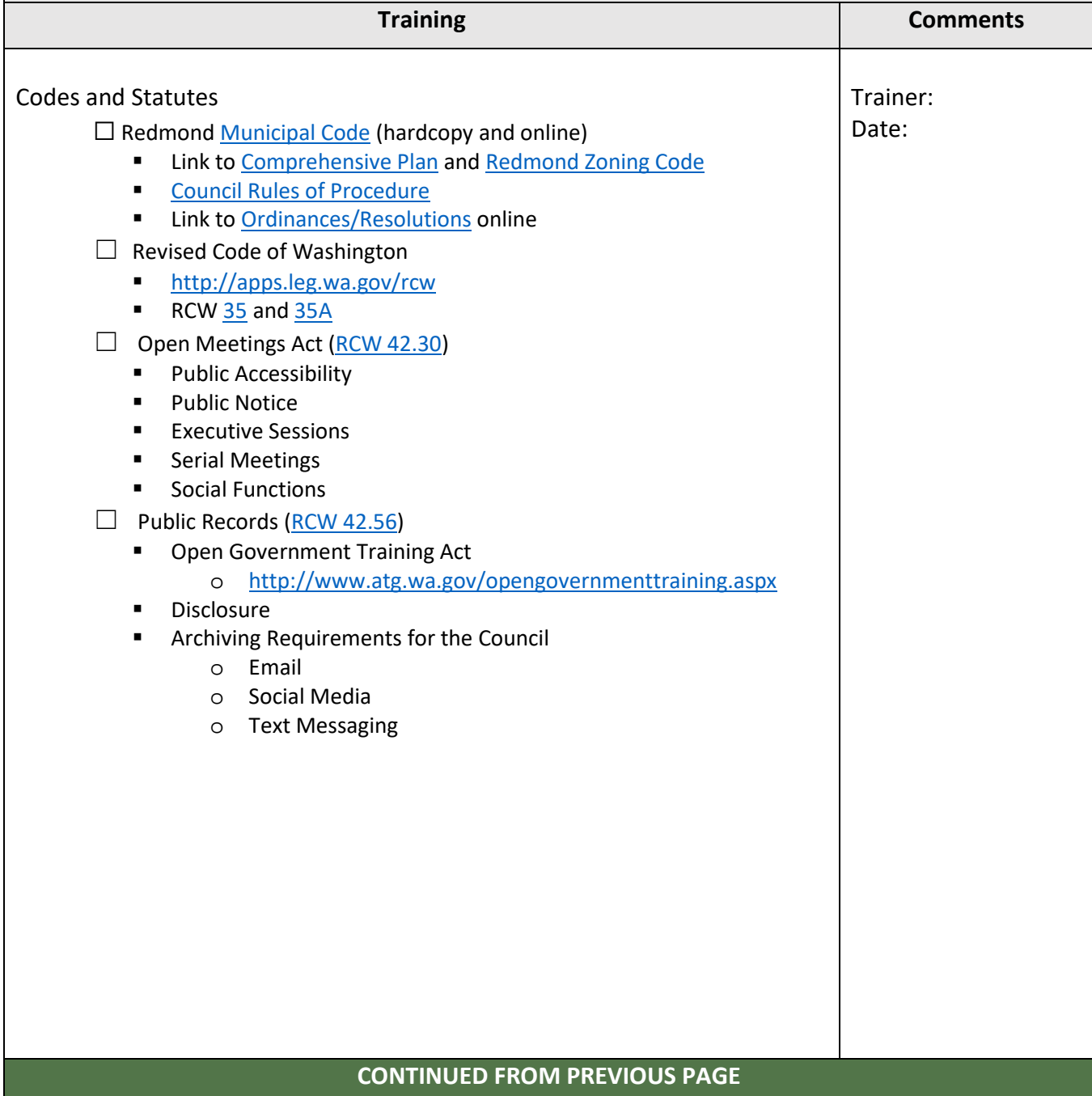

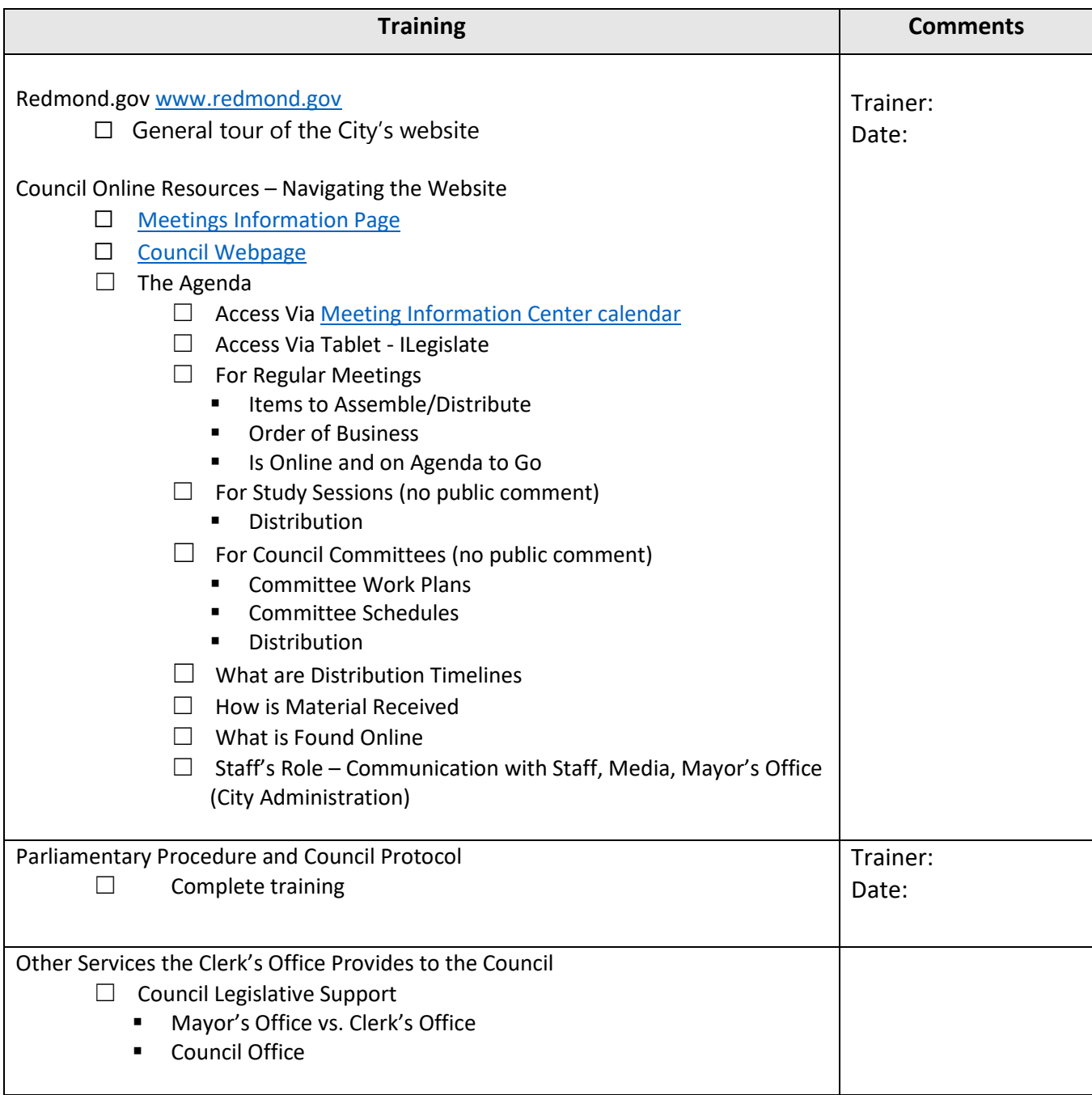

### **COUNCIL MEMBER SEPARATION CHECKLIST**

**Council Member Full Name: Assigned to:** 

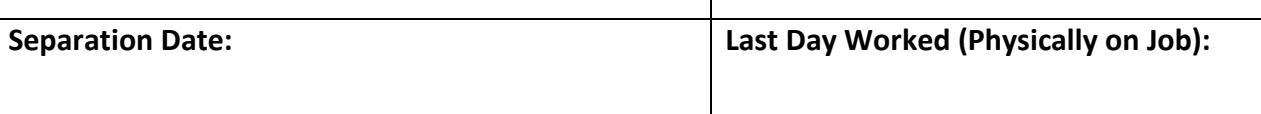

This checklist should be completed whenever a Council member retires, resigns, is not reelected or otherwise leaves office. The Mayor's Office performs the activities below in coordination with the departments, teams, and individuals noted.

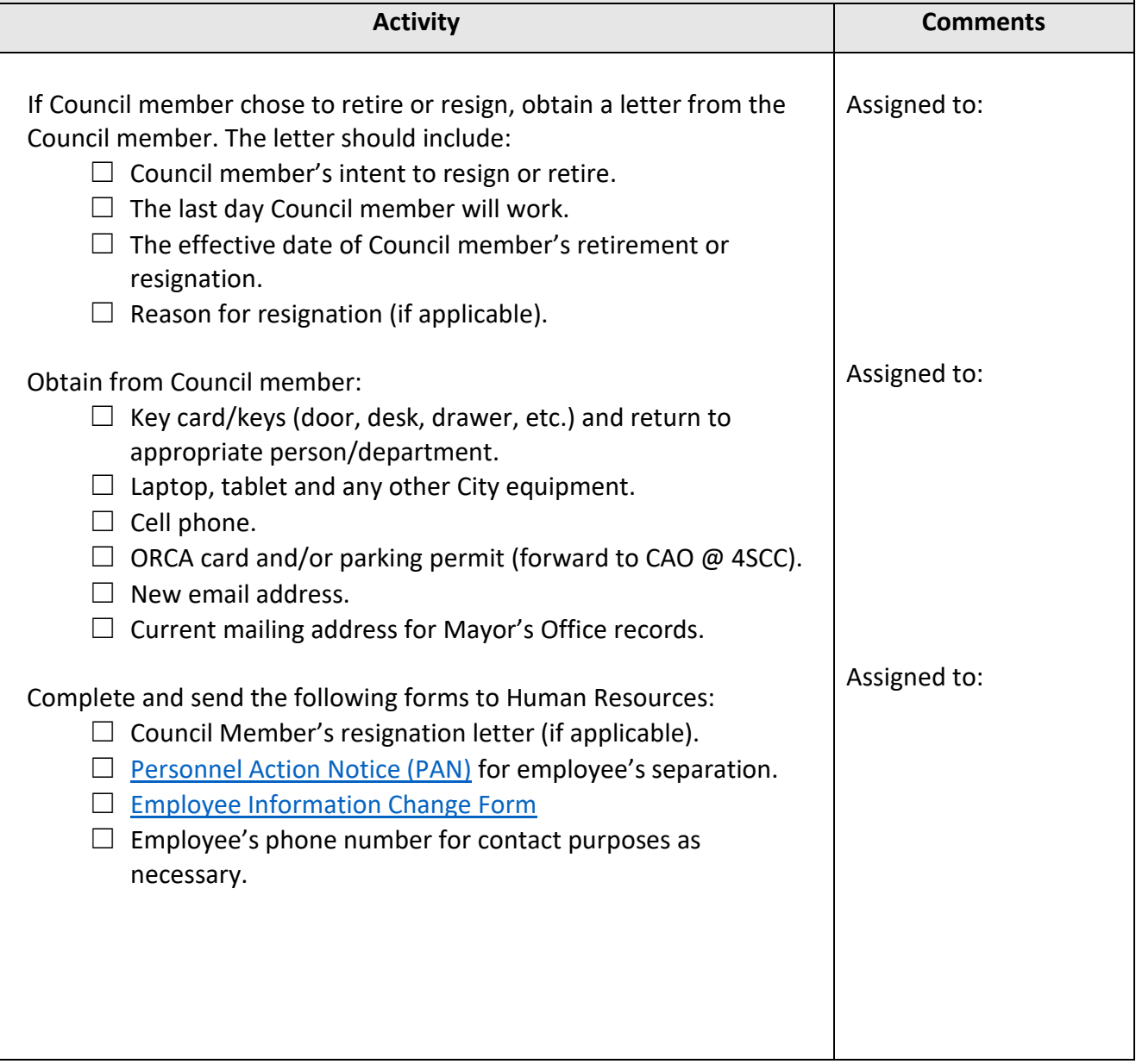

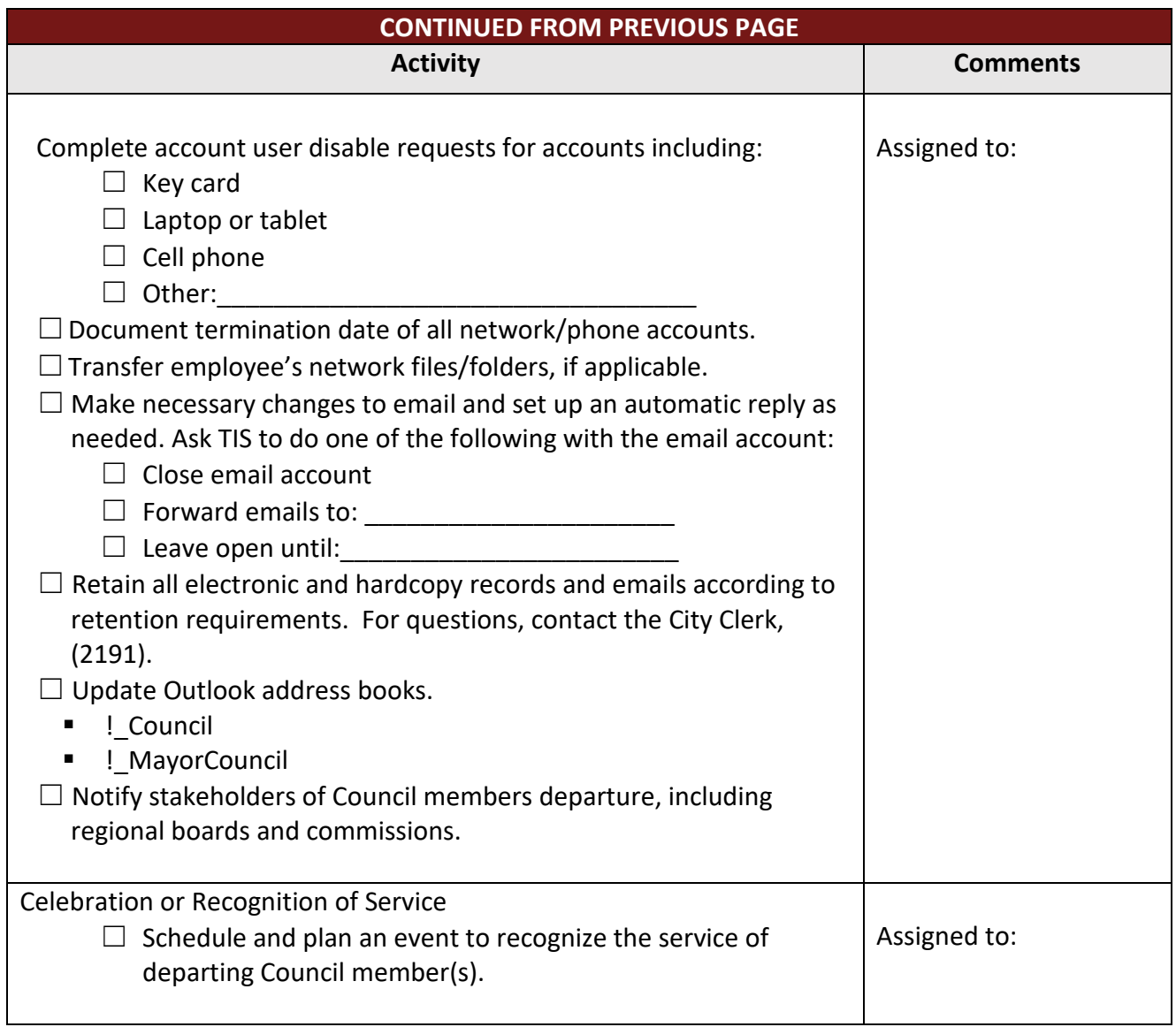